<< Excel 2000

- $<<$  Excel 2000  $>>$
- 13 ISBN 9787111072584
- 10 ISBN 7111072588

出版时间:1999-07

( ) Online Press

PDF

更多资源请访问:http://www.tushu007.com

, tushu007.com

### << Excel 2000

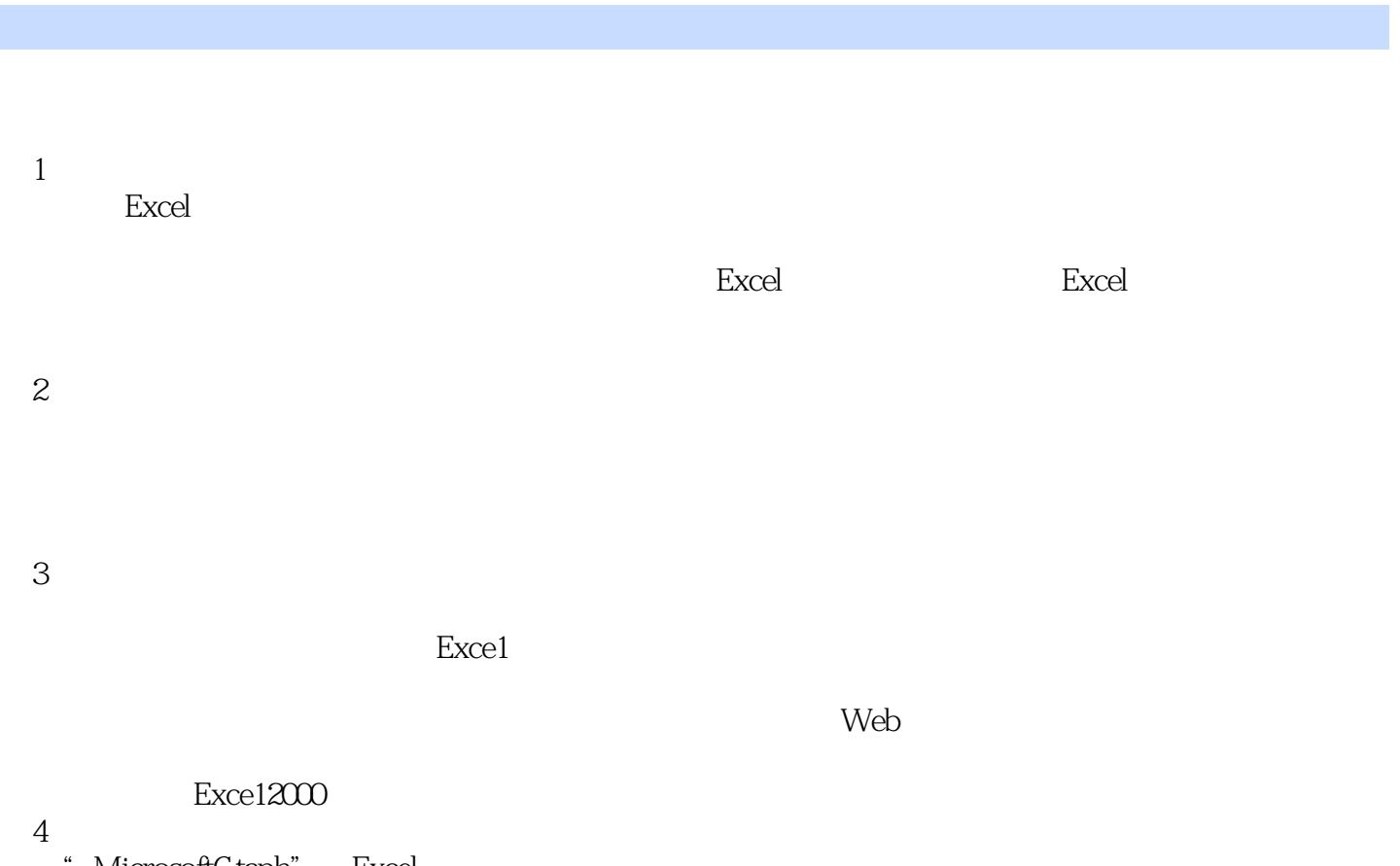

MicrosoftGtaph" Excel

 $5<sub>5</sub>$ Exce1

行分类,如何利用Excel中强大而有效的工具来提取和操作这些数据。

第6章 其他高级计算

OnlinePress OnlinePressInc. 14320NE21stSt.Suite18, Be1levueWA98007 USA<br>MicrosoftPress m mapresS.microsoft.com

<< Excel 2000

# << Excel 2000

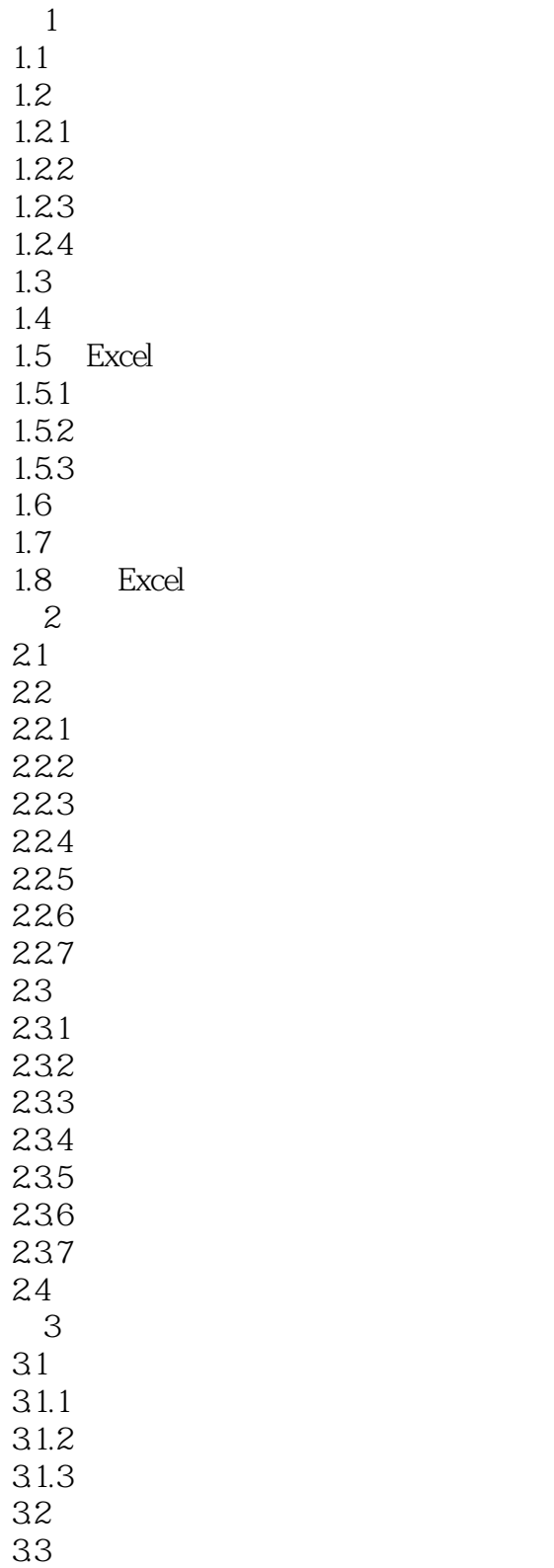

### << Excel 2000

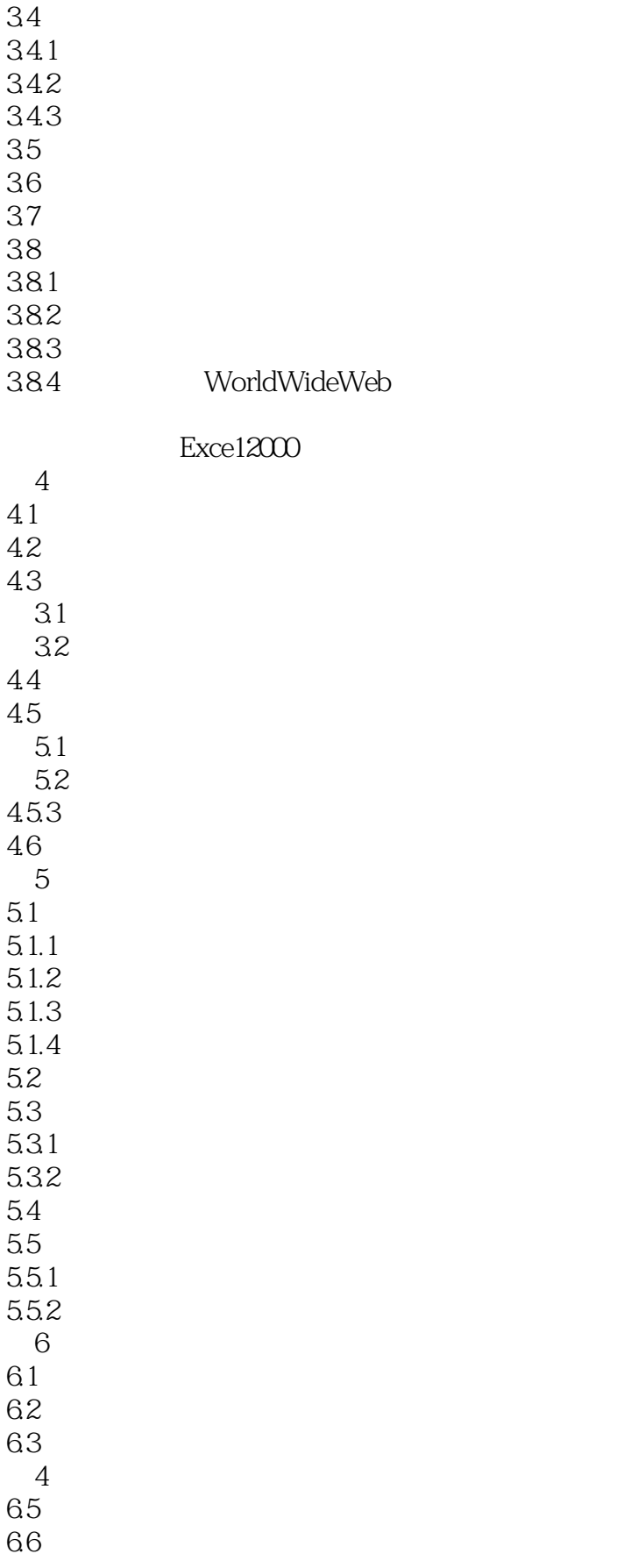

<< Excel 2000

661 "  $662$ 663

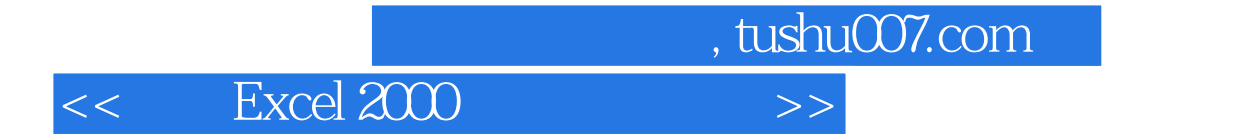

本站所提供下载的PDF图书仅提供预览和简介,请支持正版图书。

更多资源请访问:http://www.tushu007.com